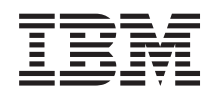

System i Disponibilitatea Harta disponibilităţii

*Versiunea 6 Ediţia 1*

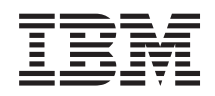

System i Disponibilitatea Harta disponibilităţii

*Versiunea 6 Ediţia 1*

#### **Notă**

Înainte de a folosi aceste informații și produsul la care se referă, citiți informațiile din "Observații", la pagina [21.](#page-26-0)

Această ediţie este valabilă pentru IBM i5/OS (număr de produs 5761-SS1) versiunea 6, ediţia 1, modificarea 0 şi pentru toate edițiile și modificările ulterioare până se specifică altceva în noile ediții. Această versiune nu rulează pe toate modelele RISC și nici pe modelele CISC.

# **Cuprins**

## **Harta [disponibilităţii](#page-6-0) pentru serverul**

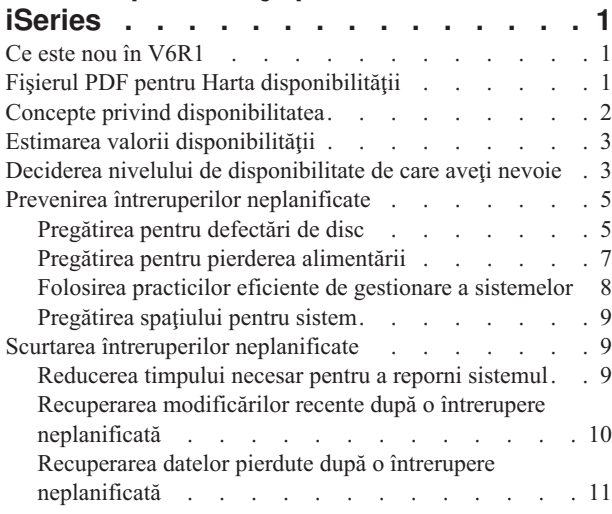

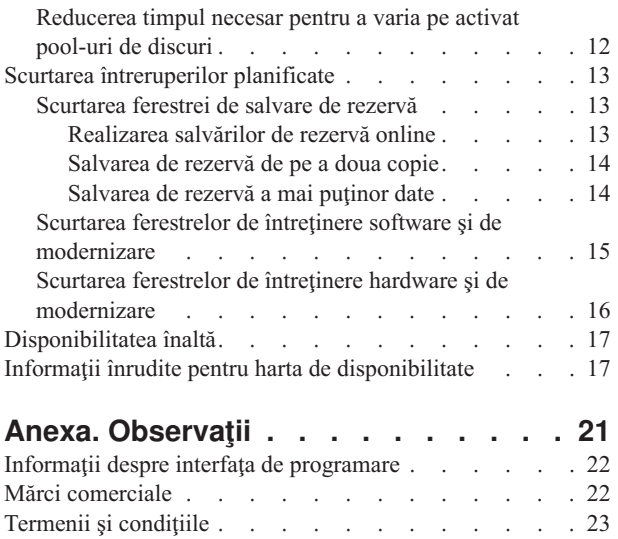

# <span id="page-6-0"></span>**Harta disponibilităţii pentru serverul iSeries**

Colecţia de subiecte este un ghid pentru disponibilitatea System i, ajutându-vă să decideţi ce unelte de disponibilitate sunt potrivite pentru afacerea dumneavoastră.

*Disponibilitatea* este măsura care arată cât de des datele și aplicațiile dumneavoastră sunt gata pentru a fi accesate atunci când aveți nevoie de ele. Diferite companii au nevoi diferite de disponibilitate. Sisteme diferite sau aplicații diferite din aceeași companie ar putea avea nevoi de disponibilitate diferite. Este important să notați că disponibilitatea necesită planificare detaliată. Aceste unelte de disponibilitate sunt utile doar dacă le-aţi implementat înainte apariţiei unei întreruperi.

Înainte să puteţi cu adevărat să începeţi să planificaţi disponibilitatea sistemului, ar trebui să deveniţi familiarizat cu conceptele de bază despre disponibilitate, să înțelegeți costurile și riscurile asociate cu întreruperi și să determinați nevoile companiei pentru disponibilitate. După sunteţi familiarizat cu conceptele de disponibilitate şi ştiţi ce nivel de disponibilitate vă este necesar, puteţi începe să planificaţi pentru acel nivel de disponibilitate pe un singur sistem sau pe mai multe sisteme dintr-un mediu cu cluster.

# **Ce este nou în V6R1**

| |

Citiți despre informațiile noi sau modificate semnificativ în colecția de subiecte Harta disponibilității.

## **Actualizările informaţiilor din Harta disponibilităţii**

În această ediţie s-au adus mai multe actualizări informaţiilor. Aceste actualizări includ următoarele subiecte:

- v Noul program licenţiat IBM System i High Availability Solutions Manager (iHASM) care poate fi folosit pentru a planifica, seta şi gestiona o soluţie de disponibilitate înaltă.
- v O nouă capacitate de disc hot-spare, care permite unui disc de rezervă să înlocuiască un disc defect fără a se mai aştepta instalarea unui disc nou.

## **Cum puteţi vedea ce este nou sau modificat**

Pentru a vă ajuta să vedeți unde au fost făcute modificări tehnice, centrul de informare folosește:

- Imaginea > pentru a marca locul unde încep informațiile noi sau modificate.
- Imaginea  $\langle \zeta \rangle$ , pentru a marca locul în care se termină informațiile noi sau modificate.

În fişierele PDF, puteţi vedea bare de revizuire (|) în marginea din stânga a informaţiilor noi sau modificate.

Pentru a găsi alte informații despre ce este nou sau modificat în această ediție, vedeți Memo către utilizatori.

# **Fişierul PDF pentru Harta disponibilităţii**

Puteţi vizualiza şi tipări un fişier PDF cu aceste informaţii.

Pentru a vizualiza sau descărca versiunea PDF a acestui document, selectați Harta disponibilității (aproximativ 350 KB).

## **Salvarea fişierului PDF**

Pentru a salva un PDF pe stația dumneavoastră de lucru în scopul vizualizării sau tipăririi:

- 1. Faceţi clic dreapta pe legătura la PDF din acest browser.
- 2. Faceţi clic pe opţiunea de salvare locală a PDF-ului.
- <span id="page-7-0"></span>3. Navigaţi la directorul în care doriţi să salvaţi PDF-ul.
- 4. Faceţi clic pe **Save**.

## **Descărcarea programului Adobe Reader**

Pentru a vizualiza sau tipări aceste PDF-uri, trebuie să aveţi instalat pe sistem Adobe Reader. Puteţi descărca o copie

gratuită de pe situl web [Adobe](http://www.adobe.com/products/acrobat/readstep.html) (www.adobe.com/products/acrobat/readstep.html) .

#### **Referinţe înrudite**

"Informaţii înrudite pentru harta de [disponibilitate"](#page-22-0) la pagina 17

Manualele de produse, publicațiile IBM Redbooks, siturile web, rapoartele de experiență și alte colecții de subiecte din centrul de informare conțin informații care se înrudesc cu colecția de subiecte Harta disponibilității. Puteți vizualiza sau tipări oricare dintre fişierele PDF.

# **Concepte privind disponibilitatea**

Înainte să planificaţi disponibilitatea sistemului, este important să înţelegeţi unele dintre conceptele asociate cu disponibilitatea.

Întreprinderile şi operaţiile TI (tehnologia informaţiei) pe care se bazează trebuie să determine ce soluţii şi tehnologii corespund necesităţilor activităţii lor. În cazul cerinţelor de continuitate a activităţii, trebuie dezvoltate şi documentate cerințe detaliate de continuitate a activității, trebuie identificat tipul de soluție și trebuie evaluate alegerile de soluții. Toate aceste operaţii reprezintă o sarcină dificilă, în bună parte din cauza complexităţii problemei.

*Continuitatea activităţii* înseamnă capacitatea unei întreprinderi de a face faţă întreruperilor (perioadele de timp în care sistemul nu este disponibil) şi de a asigura operarea normală şi neîntreruptă a serviciilor importante, în conformitate cu acordurile privind nivelul predefinit de serviciu. Pentru a obţine un nivel dat de continuitate a activităţii, trebuie să se selecteze o colectie de servicii, software, hardware și proceduri, să fie descrise într-un plan documentat și apoi implementate și practicate cu regularitate. Solutia de continuitate a activității trebuie să aibă în vedere datele, mediul operational, aplicatiile, mediul de găzduire a aplicatiilor și interfața de utilizator. Numai dacă toate acestea sunt disponibile solutia de continuitate a activității este bună și completă. Planul de continuitate a activității include recuperarea în caz de dezastru şi disponibilitatea înaltă (HA - high availability).

*Recuperarea în caz de dezastru* furnizează un plan în cazul unei întreruperi totale a activității locației de producție, cum ar fi în timpul unui dezastru natural. Recuperarea din dezastru furnizează un set de resurse, planuri, servicii şi proceduri folosite pentru a recupera aplicaţii importante şi pentru a continua operaţii normale dintr-o locaţie la distanţă. Acest plan de recuperare în caz de dezastru include un scop declarat de recuperare în caz de dezastru (de exemplu continuarea operaţiilor în maxim opt ore) şi are în vedere niveluri acceptabile de degradare.

Un alt aspect al obiectivelor continuităţii afacerii, foarte important pentru mulţi beneficiari, este *disponibilitatea înaltă*, ceea ce înseamnă capacitatea de a face faţă tuturor întreruperilor (planificate, neplanificate şi dezastre) şi de a asigura procesarea continuă a tuturor aplicaţiilor importante. Scopul principal este ca timpul de întrerupere să fie mai mic de 0,001% din timpul total de serviciu. Diferenţele dintre disponibilitatea înaltă şi recuperarea în caz de dezastru constau de obicei în obiective de timp de recuperare mai bune (secunde sau minute) şi obiective de punct de recuperare mai pretenţioase (fără întreruperea utilizatorului).

Disponibilitatea este măsurată în termeni de *întreruperi*, care sunt perioade de timp când sistemul nu este disponibil utilizatorilor. În timpul unei întreruperi planificate (numită și întrerupere programată), faceți intenționat sistemul indisponibil pentru utilizatori. Aţi putea folosi o întrerupere planificată pentru a rula lucrări batch, pentru salvarea de rezervă a sistemului sau pentru aplicarea corecţiilor.

*Fereastra de salvare de rezervă* este intervalul cât sistemul poate fi indisponibil pentru utilizatori, în acest timp fiind realizate operaţii de salvare de rezervă. Fereastra de salvare de rezervă este o întrerupere planificată, care este plasată de obicei în timpul nopţii sau într-un weekend, atunci când sistemul are un trafic mai mic.

<span id="page-8-0"></span>O *întrerupere neplanificată* este cauzată în general de o defecţiune. Puteţi face recuperarea din unele întreruperi neplanificate (cum ar fi erorile de disc, erorile de sistem, căderile de tensiune, erorile de program sau erorile umane) dacă aveţi o strategie adecvată pentru salvarea de rezervă. Însă pentru a putea face recuperarea dintr-o întrerupere neplanificată care cauzează o pierdere completă a sistemului, cum ar fi o tornadă sau un incendiu, este necesară existenţa unui plan detaliat de recuperare din dezastru.

Soluţiile de disponibilitate înaltă asigură preluarea la eroare complet automatizată, pe un sistem de rezervă, pentru a asigura operarea continuă pentru utilizatori și aplicații. Aceste soluții trebuie să asigure un punct de recuperare imediat şi o durată de recuperare mai mică decât în cazul celorlalte soluţii.

Spre deosebire de recuperarea în caz de dezastru, în care se întrerupe activitatea unor sisteme întregi, solutiile de disponibilitate înaltă pot fi personalizate pentru resurse individuale, critice dintr-un sistem; de exemplu, o anumit instanță de aplicație. Soluțiile de disponibilitate înaltă sunt bazate pe tehnologia cluster-elor. Puteți folosi cluster-e pentru a evita impactul întreruperilor planificate şi neplanificate. Chiar dacă poate totuşi apărea o întrerupere, aceasta nu afectează funcționarea întreprinderii. Un *cluster* este o colecție de sisteme interconectate, care sunt folosite ca o resursă unitară. Cluster-ul asigură procesarea coordonată și distribuită pe sistemele sale, punând în practică solutia. Această duce la niveluri mai înalte de disponibilitate, o creştere orizontală şi o administrare mai simplă a întreprinderii. Pentru o soluție completă, pe lângă furnizarea mecanismelor de reziliență a datelor trebuie să aveți în vedere mediul operaţional, mediul care găzduieşte aplicaţia, rezilienţa aplicaţiei şi interfeţele de utilizator. Cluster-ele acoperă toate aspectele unei soluții complete. Serviciile integrate pentru resursele cluster-ului vă permit să definiți un cluster de sisteme și să setați resursele care trebuie să fie protejate în cazul întreruperilor. Serviciile pentru resursele cluster-ului detectează apariția întreruperilor și coordonează mutarea automată a resurselor critice pe un sistem de rezervă.

# **Estimarea valorii disponibilităţii**

Când vi se cere să justificați costul hardware-ului suplimentar pentru a suporta disponibilitatea, trebuie să construiti un caz de afaceri pentru îmbunătăţirea disponibilităţii.

Pentru a estima valoarea serviciilor de informații, urmați acești pași:

- 1. **Elaboraţi o listă cu toate serviciile şi soluţiile majore pe care le asigură sistemul dumneavoastră.** Sistemul există pentru ca utilizatorii și soluțiile să poată realiza taskuri care sunt critice pentru operarea afacerii. Sistemele asigură soluțiile pentru funcționarea întreprinderii. Dacă sistemul devine indisponibil, funcționarea întreprinderii se întrerupe sau se degradează semnificativ şi întreprinderea se confruntă cu pierderi de venit sau cu cheltuieli mai mari.
- 2. **Evaluaţi care sunt costurile care apar atunci când serviciile nu sunt disponibile.** Fiecare aplicaţie sau serviciu are un efect direct asupra funcţiilor operaţionale. Trebuie să determinaţi cum vor fi afectate aceste funcţii operaţionale şi care ar fi costul general al întreprinderii dacă aceste servicii ar fi indisponibile.
- 3. **Faceţi o comparaţie între costurile directe şi cele indirecte.** Costurile directe sunt pierderi a căror cauză este un sistem indisponibil. Costurile indirecte sunt cele suferite de alt departament sau funcție ca rezultat al unei întreruperi.
- 4. **Luaţi în considerare costurile tangibile şi cele intangibile.** Costurile tangibile pot fi măsurate în bani. Însă există şi alte costuri, care nu pot fi măsurate în bani, cum ar fi cotarea la bursă, oportunităţile pierdute şi prestigiul firmei.
- 5. **Analizaţi costurile fixe şi cele variabile.** Costurile fixe sunt cele care rezultă în urma unui eşec şi sunt aceleaşi, indiferent de durata întreruperii. Costurile variabile sunt cele care variază în funcție de lungimea întreruperii.

# **Deciderea nivelului de disponibilitate de care aveţi nevoie**

După înţelegerea disponibilităţii la un nivel de bază, este important să estimaţi nevoile individuale de disponibilitate. Disponibilitatea mai înaltă este mai scumpă decât o disponibilitate de nivel scăzut. Trebuie să puneți în balanță nevoile şi serviciile cu costul total al implementării şi întreţinerii acestor soluţii de disponibilitate.

Trebuie să vă asiguraţi că aţi analizat foarte bine necesităţile întreprinderii dumneavoastră, pentru a decide ce nivel de disponibilitate vă puteţi permite să menţineţi. Pentru a vă decide ce nivel de disponibilitate aveţi nevoie, răspundeţi la următoarele întrebări:

## **Aveţi aplicaţii care necesită disponibilitate 100%?**

În cele mai multe cazuri, puteţi ajunge la un nivel înalt de disponibilitate prin implementarea de procese şi practici de gestiune sistem solide. Cu cât vă apropiaţi mai mult de disponibilitate continuă, cu atât trebuie să faceţi o investiţie mai mare. Înainte de a face o asemenea investiţie, trebuie să fiţi sigur că aveţi nevoie de acel nivel de disponibilitate. Următoarea figură arată cu diverse tehnici pot îmbunătăţii disponibilitatea, dar pot creşte preţul plătit.

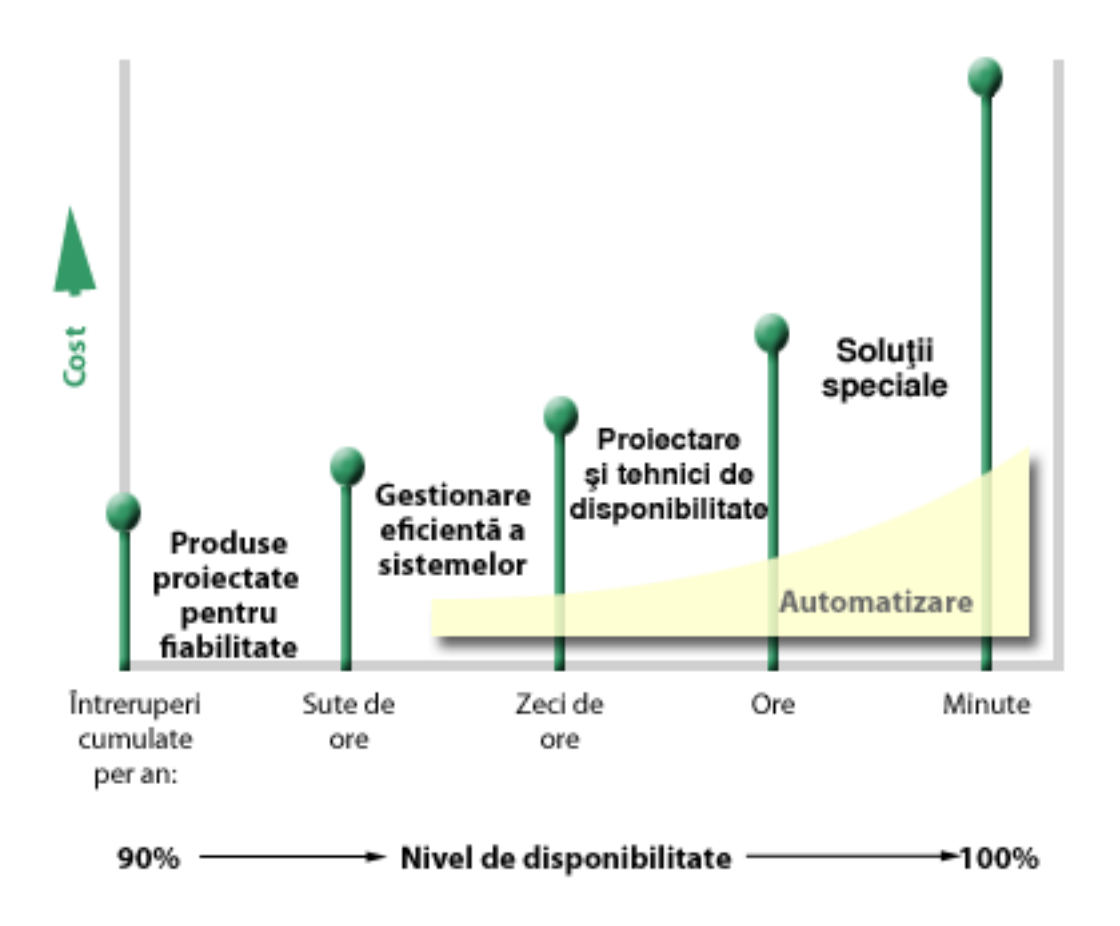

În cazul în care cerinţele dumneavoastră privind nivelul de disponibilitate cresc, puteţi lua în considerare mai multe soluții de disponibilitate a sistemului, cum ar fi cluster-ele.

## **Ce interval de timp de nefuncţionare este acceptabil pentru dumneavoastră?**

Este util să cunoaşteţi durata de nefuncţionare pentru fiecare nivel de disponibilitate. Următoarea tabelă arată duratele de nefuncţionare aşteptate pentru diferite niveluri de disponibilitate.

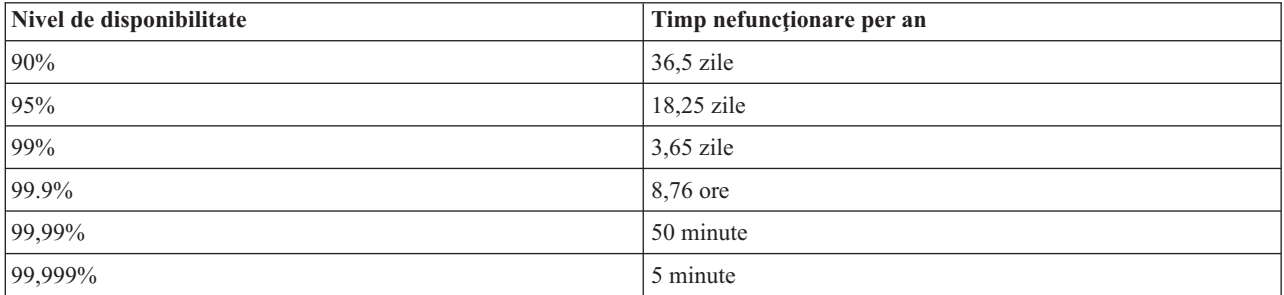

<span id="page-10-0"></span>În afară de mărimea intervalului de timp de nefuncţionare acceptabil pentru dumneavoastră, trebuie să luaţi în considerare și modul în care poate apărea acel timp de nefuncționare. De exemplu, ați putea considera că disponibilitatea de 99% este acceptabilă dacă timpul de nefuncționare este reprezentat de o serie de întreruperi mai mici, distribuite de-a lungul unui an, dar s-ar putea ca disponibilitatea de 99% să vă satisfacă dacă timpul de nefuncţionare este de fapt o singură întrerupere, care durează trei zile.

De asemenea, trebuie să ţineţi cont de momentele în care intrarea în starea de nefuncţionare este acceptabilă sau nu. De exemplu, media dumneavoastră ţintă de timp de nefuncţionare pe an ar putea fi de nouă ore. Dacă nefuncţionarea ar apărea în timpul orelor critice din punct de vedere operaţional, ar putea avea un efect puternic asupra venitului companiei.

## **Ce nivel de acces le este necesar beneficiarilor dumneavoastră?**

De obicei beneficiarii și partenerii de afaceri vă accesau compania între 9 și 17, astfel că o solutie practică era ca sistemul să fie disponibil numai între aceste ore. Însă Internetul şi piaţa globală diversificată au modificat această asteptare; beneficiarii și partenerii de afaceri s-ar putea astepta să aibă acces la datele companiei oricând, zi și noapte. Programul dumneavoastră de lucru ar putea fi decalat cu ore sau chiar cu zile faţă de cel al partenerului de afaceri sau al beneficiarului. Atunci când determinați ce nivel de disponibilitate veți menține, trebuie să stabiliți care sunt așteptările beneficiarilor şi ce este practic cu privire la aşteptările respective.

# **Prevenirea întreruperilor neplanificate**

O modalitate de a realiza disponibilitatea este să preveniti întreruperile neplanificate. Puteti folosi diferitele metode prezentate aici pentru a vă asigura că sistemul dumneavoastră se va confrunta cu cât mai putine întreruperi neplanificate cu putinţă.

**Notă:** Dacă aveți un singur sistem și nu puteți obține nivelul de disponibilitate de care aveți nevoie folosind aceste strategii, puteţi lua în considerare cluster-ele.

# **Pregătirea pentru defectări de disc**

Deoarece datele sunt împrăștiate pe discuri, este important să luați în considerare cum să vă protejați datele dacă unul din discuri eşuează. Protejarea discurilor ajută la asigurarea disponibilităţii datelor stocate pe discuri.

Spaţiul de stocare pe disc este un spaţiu de stocare intern sistemului sau ataşat la el. Spaţiul pe disc şi memoria principală a sistemului sunt considerate de sistem ca o zonă unică, mare de spaţiu de stocare. Atunci când salvaţi un fişier, nu îi specificaţi o locaţie de stocare, serverul plasându-l în locaţia care asigură cea mai bună performanţă. Ar putea distribui datele din fişier pe mai multe unităţi de disc. Atunci când adăugaţi mai multe înregistrări în fişier, sistemul alocă spațiu suplimentar pe una sau mai multe unități de disc. Acest mod de realizare a stocării se numește *stocare pe un singur nivel*.

În afară de stocarea internă pe disc, puteţi de asemenea folosi produse IBM System Storage DS pentru a ataşa un volum mare de unităţi de disc externe. Acest produse de stocare furnizează o protecţie îmbunătăţită a discurilor, abilitatea de a copia date rapid şi eficient pe alte servere de spaţiu de stocare şi capabilitatea de a aloca mai multe căi la aceleaşi date, pentru a elimina problema defectării conexiunii. Pentru informaţii suplimentare despre produsele IBM System Storage DS şi pentru a determina dacă această soluţie este potrivită pentru dumneavoastră, consultaţi [Enterprise](http://www-1.ibm.com/servers/storage/disk/enterprise/index.html) disk storage .

## **Protecţia prin paritate a dispozitivului**

Protecția prin paritate a dispozitivului permite serverului dumneavoastră să continue să funcționeze atunci când un disc eşuează sau este deteriorat. Atunci când utilizaţi protecţia prin paritate pentru dispozitiv, adaptorul de intrare/ieşire al discului (IOA) calculează şi salvează o valoare de paritate pentru fiecare bit de date. IOA calculează valoarea de paritate a datelor pentru aceeași locație a fiecărei unități de disc din setul de paritate pentru dispozitiv. Când apare o eroare de disc, datele pot fi reconstruite utilizându-se valoarea de paritate şi valorile biţilor din aceeaşi locaţie de pe celelalte discuri. Sistemul continuă să ruleze în timp ce datele sunt reconstruite.

Sistemul de operare i5/OS suportă două tipuri de protecție a dispozitivelor prin paritate:

#### **RAID 5**

Cu RAID 5, sistemul poate continua să opereze atunci când un disc din setul de paritate eşuează. Dacă eşuează mai multe discuri, datele vor fi pierdute şi va trebui să restauraţi datele pentru întregul sistem (sau numai pentru pool-ul de discuri afectat) de pe suportul de stocare cu copia de rezervă. Din punct de vedere logic, capacitatea unui disc este dedicată pentru stocarea datelor de paritate dintr-un set de paritate ce conține între 3 și 18 unități de disc.

#### **RAID 6**

Cu RAID 6, sistemul poate continua să opereze atunci când unul sau două discuri din setul de paritate eşuează. Dacă esuează mai mult de două discuri, va trebui să restaurati datele pentru întregul sistem (sau numai pentru pool-ul de discuri afectat) de pe suportul de stocare cu copia de rezervă. Din punct de vedere logic, capacitatea a două unități de disc este dedicată stocării datelor de paritate dintr-un set de paritate alcătuit din 4 până la 18 unități de disc.

#### **Cache-ul de scriere şi IOA-ul pentru cache-ul auxiliar de scriere**

Atunci când sistemul lansează o operaţie de scriere, datele sunt scrise mai întâi în cache-ul de scriere din IOA-ul de disc şi ulterior sunt scrise pe disc. Dacă apare un defect la IOA, s-ar putea pierde datele din cache, cauzând o întrerupere extinsă pentru recuperarea sistemului.

Cache-ul auxiliar de scriere este un IOA adiţional, aflat într-o relaţie de unu-la-unu cu IOA-ul de disc. Cache-ul auxiliar de scriere asigură protecţia împotriva întreruperilor extinse, cauzate de eşuarea IOA-ului de disc sau a cache-ului său, prin păstrarea unei copii a cache-ului de scriere, ce poate fi recuperată după repararea IOA-ului de disc. În acest fel se evită o eventuală reîncărcare a sistemului şi permite aducerea sistemului din nou în starea online după înlocuirea IOA-ului de disc şi finalizarea procedurii de recuperare. Însă cache-ul auxiliar de scriere nu este un dispozitiv de preluare la eroare şi nu poate păstra sistemul operaţional dacă IOA-ul de disc (sau cache-ul său) eşuează.

#### **Discuri hot-spare**

Un disc desemnat ca *disc hot-spare* este folosit atunci când eşuează alt disc dintr-un set de paritate al aceluiaşi IOA. Este adăugat în setul de paritate şi IOA începe reconstruirea datelor pentru acest disc fără intervenţia utilizatorului. Deoarece operația de reconstrucție se realizează fără a trebui să se aștepte instalarea unui disc nou, timpul cât setul de paritate este expus este cu mult redus.

## **Protecţia prin oglindire**

Oglindirea discurilor este recomandată pentru a furniza cea mai bună disponibilitate a sistemului și protecție maximă fată de defectările componentelor legate de disc. Datele sunt protejate deoarece sistemul păstrează două copii ale datelor, pe două discuri separate. Când esuează o componentă legată de disc, sistemul poate continua să opereze fără întrerupere folosind copia oglindită a datelor până când componenta defectă este reparată.

Sunt posibile diferite niveluri ale protectiei oglindite, în functie de ce hardware este duplicat. Nivelul de protectie prin oglindire determină dacă sistemul rămâne în stare de funcționare atunci când apar diferite niveluri de eșecuri ale hardware-ului. Pentru a înțelege aceste niveluri diferite de protecție, consultați Determinarea nivelului dorit de protecție prin oglindire.

Puteţi duplica următoarele componente hardware ale discului:

- Unitatea de disc
- v Controlerele de disc
- v Unitatea magistrală I/E
- Adaptorul I/E
- Procesoarele I/E
- <span id="page-12-0"></span>• O magistrală
- Turnurile de expansiune
- Inel HSL (High-speed link)

### **Pool-urile de discuri independente**

Cu pool-urile de discuri independente (numite şi pool-uri de memorie auxiliară independente) puteţi preveni anumite întreruperi neplanificate, deoarece datele de pe ele sunt izolate de restul sistemului. Dacă un pool de discuri independent se defectează, sistemul dumneavoastră poate continua să opereze folosind datele din alte pool-uri de discuri. În combinatie cu diferite niveluri de protectie a discului, pool-urile de discuri independente asigură un control sporit în ceea ce priveste izolarea efectului unui defect legat de disc, precum și tehnici mai bune de prevenire și recuperare.

## **Oglindirea geografică**

*Oglindirea geografică* este o funcție care păstrează două copii identice ale unui pool de discuri independent în două locaţii, pentru a asigura disponibilitatea înaltă şi recuperarea în caz de dezastru. Copia deţinută de nodul primar este copia de producție, iar copia deținută de nodul de rezervă din cealaltă locație este copia oglindită. Operațiile de utilizator și aplicațiile accesează pool-ul de discuri independent de pe nodul primar, care păstrează copia de producție. Oglindirea geografică este o sub-funcție a oglindirii inter-locații (XSM), care face parte din i5/OS opțiunea 41, Resurse comutabile de disponibilitate înaltă.

### **Unităţile de disc cu mai multe căi**

Puteţi defini până la opt conexiuni de la fiecare număr logic de unitate (LUN) creat pe produsele IBM System Storage |

DS pe IOP-urile din sistem. Alocarea mai multor căi la aceleaşi date, se permite accesarea datelor chiar dacă s-ar putea |

defecta unele conexiuni la date. Fiecare dintre conexiunile la o unitate de disc cu mai multe căi funcţionează |

- independent. Câteva conexiuni asigură disponibilitatea, permiţând folosirea spaţiului de stocare al discui chiar şi atunci |
- când o conexiune eşuează. |

#### **Informaţii înrudite**

Gestionarea discurilor

# **Pregătirea pentru pierderea alimentării**

Pentru a vă asigura că sistemul este disponibil când aveţi nevoie de el, trebuie să vă asiguraţi că are o sursă de alimentare adecvată şi că este protejat în cazul pierderii alimentării.

## **Cerinţele de alimentare**

O parte a procesului de planificare pentru sistemul dumneavoastră este asigurarea unei surse de alimentare adecvate. Trebuie să întelegeti cerintele sistemului și apoi să cereți ajutorul unui electrician calificat pentru a vă ajuta să instalați cablurile, cablurile de alimentare, prize şi panouri de alimentare. Pentru detalii despre cum să asiguraţi că sistemul are alimentare adecvată, consultați Planificarea pentru alimentare.

## **Sursele de alimentare redundante**

Unele sisteme sunt proiectate cu un sistem de alimentare redundant. O sursă de alimentare redundantă este o opțiune ce previne întreruperile neplanificate prin asigurarea alimentării cu curent electric în cazul în care sursa de alimentare eşuează.

Unele sisteme suportă o caracteristică duală de cabluri de alimentare. Aceasta vă permite să asiguraţi alimentarea sistemului de la două surse externe diferite. În acest fel se poate evita o întrerupere neplanificată atunci când sursa de alimentare eşuează.

## <span id="page-13-0"></span>**Sursele de alimentare neîntreruptibile**

Chiar când aveţi o sursă de alimentare adecvată, există momente când aţi putea pierde alimentarea, cum ar fi în timpul unei furtuni. Pentru a preveni întreruperile neplanificate cauzate de pierderea alimentării, ar putea fi nevoie să investiţi în hardware proiectat special pentru a vă menţine sistemul în funcţionare atunci când se pierde alimentarea. Un asemenea hardware este o *sursă de alimentare neîntreruptibilă*. Puteţi folosi o sursă de alimentare neîntreruptibilă pentru a asigura o alimentare auxiliară pentru procesor, discuri, consola sistemului şi alte dispozitive. Sursele de alimentare neîntreruptibile oferă următoarele avantaje:

- vă permit continuarea operațiilor în timpul scurtelor întreruperi ale alimentării.
- v Protejează sistemul de vârfurile de tensiune.
- Asigură terminarea normală a operațiilor în cazul unei întreruperi extinse, ceea ce poate reduce timpul de recuperare când reporniți sistemul. Puteți scrie un program care să vă ajute să controlați oprirea sistemului în aceste condiții.

Asigurati-vă că sursele de alimentare neîntreruptibile pe care doriti să le folositi sunt compatibile cu sistemele.

### **Generatorul de curent electric**

Pentru a împiedica o întrerupere lungă din cauza unei defecțiuni extinse de alimentare, ați putea lua în considerare achiziționarea unui generator. Un generator este un pas înainte față de o sursă de alimentare neîntreruptibilă, pentru că vă permite să continuaţi operaţiile normale în timpul unei opriri mai îndelungate a alimentării.

#### **Informaţii înrudite**

 $\Box$  Planul pentru alimentare

Controlul opririi sistemului folosind un program de control al alimentării

Sursa neîntreruptibilă de alimentare

# **Folosirea practicilor eficiente de gestionare a sistemelor**

Unul din cele mai simple moduri de a preveni întreruperile neplanificate este să vă asigurați că faceți tot ce se poate pentru ca sistemul dumneavoastră să ruleze fără întreruperi. Aceasta include efectuarea taskurilor de întreţinere preventivă şi de gestionare a sistemului, ceea ce ajută sistemul să opereze la capacitatea lui maximă.

Multe din aceste taskuri de gestiune pot fi automatizate, care vă ajută să împiedicați defectările care ar putea apărea datorită erorii umane sau a unei scăpări.

Un mod de a vă asigura de disponibilitatea sistemului dumneavoastră este de a-i monitoriza performanţele şi de a reacționa prompt la orice problemă pe care o puteți întâlni. Puteți folosi serviciile de colectare și funcțiile de monitorizare din Administrare centrală pentru a monitoriza activ şi să urmăriţi performanţa sistemului.Puteţi fi notificat despre orice problemă care ar putea pune în pericol disponibilitatea sistemului, pentru a reacţiona la timp şi pentru a preveni o întrerupere neplanificată.

Corecţiile sunt de asemenea o componentă importantă a gestionării sistemului, ajutând la menţinerea disponibilităţii serverului. Când sunt descoperite probleme în i5/OS sau alt software IBM, IBM face disponibilă o corecţie (numită şi PTF sau corecție temporară de program), pentru a rezolva problema. Trebuie să fiți la curent cu aceste corecții și să le instalati pe sistemul dumneavoastră, pentru a vă asigura că operează la nivelul optim. Ar trebui să creați o strategie de gestiune corecţii şi să faceţi verificări şi aplicarea corecţiilor parte a întreţinerii de rutină pentru sistem. Pentru ajutor la determinarea unei strategii pentru întreținere preventivă pe baza mediului i5/OS și aplicațiilor, consultați Ghid pentru corectii.

În plus, ar trebui de asemenea să dezvoltaţi o strategie despre când şi cum sunt adăugate aplicaţii noi la sisteme. Înainte de a adăuga o aplicatie nouă sau de a actualiza o aplicatie existentă, asigurați-vă că ați înteles dependentele software, hardware sau de altă natură și că acestea sunt la locul lor. De asemenea, este important să planificați și să testați aplicaţiile noi sau modificate înainte de a le introduce în mediul de producţie, pentru a evita întreruperile sau alte efecte neprevăzute.

#### <span id="page-14-0"></span>**Informaţii înrudite**

Performanta Întreţinerea şi gestionarea i5/OS şi a software-ului înrudit

 $\Box$  Ghid pentru corectii

# **Pregătirea spaţiului pentru sistem**

Un mod de a preveni întreruperile neplanificate este de a vă asigura că locul unde veți pune serverul permite asigurarea disponibilității. Performanța serverului este condiționată de mulți factori fizici și de mediu de lucru.

Primul lucru de care aveți nevoie este să vă familiarizați cu sistemul. Diferitele modele de sisteme au cerințe diferite în legătură cu mediul în care se află, deci ar trebui să cunoașteți care sunt cerințele sistemului dumneavoastră. Pentru

informații suplimentare despre caracteristicile fizice ale fiecărui model, consultați Specificațiile de server  $\blacksquare$ . Pentru informatii suplimentare despre caracteristicile fizice ale hardware-ului pe care îl atasati la sistem, consultati Fisele de

specificatii hardware  $\rightarrow$ .

După ce sunteti familiarizat cu caracteristicile fizice ale sistemului, asigurați-vă că luați în considerare următoarele informaţii despre spaţiul unde se află sistemul:

v **Locaţia.** Locaţia fizică a sistemului poate afecta disponibilitatea. De exemplu, în cazul în care camera nu este securizată, sistemul ar putea fi vulnerabil la vandalism sau cineva ar putea deconecta accidental cablul de alimentare. Pentru detalii suplimentare despre ce precautii trebuie să luati cu privire la locatia sistemului, consultati Planificarea

și pregătirea locației fizice →

v **Cablurile.** Cablurile sunt adesea trecute cu vederea, dar fără ele sistemul va fi nefolosibil. Trebuie să vă asiguraţi că sunt în stare bună și mai ales că sunt utilizate corect. Pentru informații suplimentare despre cum să vă asigurați că nu

există probleme legate de cabluri, consultați Planificare pentru cabluri ...

v **Mediul.** Mediul pe care îl furnizaţi pentru sistem este de asemenea crucial pentru disponibilitate. Mediul include lucruri precum temperatură, umiditate şi alţi factori care pot inhiba performanţa sistemului. Pentru informaţii detaliate despre mediul pe care trebuie să îl furnizaţi pentru sistem, consultaţi Planificarea şi pregătirea locaţiei fizice

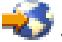

# **Scurtarea întreruperilor neplanificate**

Întreruperile neplanificate au loc și o cheie a disponibilității este de a vă asigura că puteți recupera din întreruperi cât mai repede posibil.

Scopul tuturor strategiilor de recuperare este să ajungeți înapoi la faza dinaintea întreruperii apărute.

Dacă aveți un singur sistem și nu puteți obține nivelul de disponibilitate de care aveți nevoie folosind aceste strategii, puteţi lua în considerare cluster-ele.

# **Reducerea timpului necesar pentru a reporni sistemul**

Din păcate, sistemele au parte periodic de o întrerupere neplanificată. Folosiţi uneltele de disponibilitate descrise aici pentru a reporni sistemul cât mai rapid posibil după o întrerupere neplanificată.

Înainte ca sistemul să se oprească, realizează anumite activităţi pentru a se asigura că datele sunt protejate şi că joburile sunt oprite într-o manieră controlată. Atunci când apare o întrerupere neplanificată, sistemul nu poate efectua aceste operaţii. Aceste unelte ar trebui folosite împreună pentru a scurta timpul necesar pentru pornirea sistemului.

Pentru detalii suplimentare despre ce se întâmplă când sistemul se opreşte anormal, consultaţi Pornirea şi oprirea sistemului

<span id="page-15-0"></span>Folosiţi raportul de experienţă Reducerea timpului IPL iSeries pentru a afla despre cum să controlaţi timpul necesar pentru a porni sistemul.

## **Protecţia căilor de acces gestionată de sistem (SMAPP)**

O *cale de acces* este ruta pe care o ia o aplicaţie printr-un fişier bază de date pe a obţine înregistrările de care are nevoie. Un fişier poate avea mai multe căi de acces, dacă programe diferite necesită vizualizarea înregistrărilor în secvențe diferite. Când sistemul se oprește anormal, cum ar fi în timpul unei întreruperi neplanificate, sistemul trebuie să realizeze reconstruirea căilor de acces următoarea dată când porneşte, care ar putea dura mult timp. Când folosiţi protecţia căilor de acces gestionate de sistem, sistemul protejează căile de acces astfel încât să nu trebuiască să fie reconstruite când sistemul porneste după o întrerupere neplanificată. Aceasta economiseste timp când reporniti sistemul, ceea ce vă permite să reveniti la procesele operationale normale cât mai rapid posibil.

### **Jurnalizarea căilor de acces**

Precum SMAPP, jurnalizarea căilor de acces vă poate ajuta să vă asigurați că fisierele critice și căile de acces sunt disponibile cât mai repede posibil după ce reporniţi sistemul. Însă atunci când utilizaţi SMAPP, serverul decide ce cale de acces să protejeze. De aceea, dacă sistemul nu protejează o cale de acces pe care o considerați critică, ați putea fi întârziat în pornirea afacerii din nou. Când jurnalizaţi căile de acces, decideţi ce căi să jurnalizaţi.

SMAPP și jurnalizarea căilor de acces pot fi folosite separat. Totuși, dacă folosiți aceste unelte împreună, puteți maximiza eficienţa lor pentru reducerea timpilor de pornire asigurându-vă că toate căile de acces care sunt critice operaţiilor de afacere sunt protejate.

Protejarea căilor de acces este de asemenea importantă dacă intenționați să folosiți servicii de copiere bazate pe disc, cum ar fi oglindirea între situri sau oglindirea la distanță, și caracteristici de copiere care sunt suportate în produsele IBM System Storage DS, pentru a evita reconstruirea căilor de acces când un sistem de rezervă realizează preluarea la eroare.

## **Pool-urile de discuri independente**

Când un sistem este pornit sau repornit, puteţi porni individual fiecare pool de discuri independent. Prin pornirea separată a pool-urilor de discuri independente, sistemul poate fi făcut disponibil mai repede. Puteţi prioritiza încărcarea de lucru astfel încât datele criticesă devină disponibile primele. Puteţi apoi să variaţi pe activat pool-urile de discuri independente într-o anumită ordine, în funcție de prioritate.

#### **Informaţii înrudite**

Pornirea şi oprirea sistemului

- Protecția căii de acces gestionată de sistem
- Reducerea timpului IPL iSeries

Exemplu: Facerea pool-ului de discuri independente disponibil la pornire

# **Recuperarea modificărilor recente după o întrerupere neplanificată**

După o întrerupere neplanificată, obiectivul este readucerea serverului în starea de activitate în cel mai scurt timp. Vreţi să reveniți unde ați fost înainte de apariția întreruperii fără a trebui să reintroduceți manual tranzacțiile.

Aceasta ar putea implica reconstruirea unora din date. Există câteva unelte de disponibilitate pe care le puteți folosi care vă ajută să reveniţi unde aţi fost înainte de întrerupere mai rapid.

### **Jurnalizarea**

Gestionarea jurnalelor previne pierderea tranzacţiilor în cazul unei opriri anormale a sistemului. Atunci când jurnalizaţi un obiect, sistemul păstrează o înregistrare a modificărilor aduse acelui obiect.

# <span id="page-16-0"></span>**Controlul comiterii**

Controlul comiterilor furnizează integritatea datelor din sistem. Cu controlul comiterilor, puteţi defini şi procesa un grup de modificări asupra resurselor, cum ar fi fişiere sau tabele bază de date, ca o singură tranzacţie. Asigură că întregul grup de modificări individuale au loc sau că nu au loc niciuna din modificări. De exemplu, aveţi de-a face cu o cădere de tensiune chiar în momentul în care sunt efectuate o serie de actualizări asupra bazei dumneavoastră de date. Fără controlul comiterilor, vă asumaţi riscul de a avea date incomplete sau corupte. Cu controlul comiterilor, actualizările incomplete sunt salvate în afara bazei de date când reporniţi sistemul.

Puteti folosi controlul comiterilor pentru a proiecta o aplicație, astfel încât sistemul să poată reporni aplicația dacă un job, un grup de activare dintr-un job sau sistemul se opreste anormal. Cu controlul comiterilor, puteti fi asigurat că atunci când aplicația începe din nou, nu există actualizări parțiale în baza de date datorită tranzacțiilor incomplete dintr-o eşuare anterioară.

**Informaţii înrudite**

Gestionarea jurnalelor

Controlul comiterii

# **Recuperarea datelor pierdute după o întrerupere neplanificată**

Aţi putea pierde date ca rezultat al unei întreruperi neplanificate, cum ar fi o eşuare de disc. Cea mai gravă situaţie de pierdere a datelor apare la pierderea întregii locaţii, ca de exemplu în cazul unui dezastru natural.

Există moduri de a preveni pierderea datelor în aceste situaţii sau măcar de a limita cantitatea de date pierdute.

## **Salvarea de rezervă şi recuperarea**

Este imperativ să aveţi o strategie dovedită pentru salvarea de rezervă a sistemului. Timpul şi banii pe care îi cheltuiţi la crearea acestei strategii este mai mult decât recuperat dacă va trebui să recuperaţi date pierdute sau să realizaţi o recuperare. După ce ați creat o strategie, trebuie să vă asigurați că funcționează testând-o, ceea ce implică realizarea unei salvări de rezervă și recuperare și apoi validarea că datele au fost salvate de rezervă și restaurate corect. Dacă modificaţi orice în sistem, trebuie să estimaţi dacă strategia de salvare de recuperare trebuie modificată.

Fiecare sistem şi mediu de afaceri este diferit, dar ar trebui să încercaţi să faceţi o salvare de rezervă completă a sistemului cel puțin o dată pe săptămână. Dacă aveți un mediu foarte dinamic, ar trebui de asemenea să salvați de rezervă modificările asupra obiectelor din sistem de la ultima salvare de rezervă. Dacă aveți o întrerupere neașteptată și trebuie să recuperaţi acele obiecte, puteţi recupera ultima lor versiune.

Pentru a vă ajuta să gestionați strategia de salvare de rezervă și recuperare și mediul de salvare de rezervă, puteți folosi Salvare de rezervă, recuperare şi servicii de mediu (BRMS). *BRMS* este un program care vă ajută să implementaţi o abordare disciplinată pentru gestionarea salvărilor de rezervă şi vă oferă o metodă de a recupera date pierdute sau deteriorate. Folosind BRMS, vă puteți gestiona simplu și usor salvările de rezervă cele mai complexe și mai critice, inclusiv salvările de rezervă online ale serverelor Lotus. Puteti de asemenea recupera complet sistemul după un dezastru sau o eşuare.

În plus faţă de aceste opţiuni de copie de rezervă şi recuperare, BRMS vă permite urmărirea tuturor mediilor de stocare a copiilor de rezervă de la creare până la expirare. Nu mai trebuie să urmăriți ce elemente de salvare de rezervă sunt pe ce volume şi să vă îngrijoraţi că aţi putea scrie accidental peste date active. Puteţi ţine de asemenea o evidenţă a mutărilor mediilor de stocare la şi de la locaţiile externe.

Pentru informații detaliate despre taskurile pe care BRMS vă poate ajuta să le realizați, consultați Salvare de rezervă, recuperare şi servicii de mediu.

- Pentru ajutor în legătură cu planificarea şi gestionarea strategiei de salvare de rezervă şi recuperare, consultaţi |
- | Selectarea strategiei de recuperare potrivite sau luați legătura cu Business [continuity](http://www.ibm.com/services/continuity/recover1.nsf/documents/home) and resiliency → ...

# <span id="page-17-0"></span>**Limitarea cantităţii de date care sunt pierdute**

Puteţi grupa unităţile de disc în subseturi logice numite *pool-uri de disc* (cunoscute şi sub denumirea pool de memorie auxiliară sau ASP-uri). Datele dintr-un pool de discuri sunt izolate de datele din celelalte pool-uri de disc. Dacă o unitate de disc se defectează, trebuie doar să recuperați datele din pool-ul de discuri care conține unitatea defectată.

*Pool-urile de discuri independente* sunt pool-uri de discuri care pot fi făcute disponibile sau pot fi deconectate fără vreo implicație asupra restului stocării din sistem. Acest lucru este posibil deoarece toate informațiile sistem necesare asociate cu pool-ul de discuri independent sunt conţinute în pool-ul de discuri independent. Pool-urile de discuri independente oferă un număr de avantaje de disponibilitate și performanță atât în mediile cu un singur sistem, cât și în cele cu mai multe sisteme.

*Partiţiile logice* permit împărţirea unui sistem în mai multe sisteme independente. Utilitatea partiţionării logice este un alt mod de a izola datele, aplicațiile și alte resurse. Puteți folosi partiții logice pentru a îmbunătății performanța sistemului, cum ar fi rularea proceselor batch și interactive pe partiții diferite. Vă puteți proteja de asemenea datele instalând o aplicaţie critică pe o altă partiţie faţă de celelalte aplicaţii. Dacă altă partiţie se defectează, acel program este protejat.

#### **Informaţii înrudite**

Planificarea unei strategii de salvare de rezervă şi de recuperare Salvarea de rezervă a sistemului Recuperarea sistemului Backup, Recovery and Media Services (BRMS) Pool-urile de discuri Gestionarea discurilor Exemple de pool-uri de disc independente Partițiile logice Restaurarea obiectelor modificate şi aplicarea modificărilor jurnalizate

# **Reducerea timpul necesar pentru a varia pe activat pool-uri de discuri**

Când apar întreruperi neplanificate, datele stocate din pool-uri de discuri independente sunt indisponibile până când pot fi repornite. Pentru a vă asigura că repornirea are loc rapid şi eficient, aţi putea folosi strategiile descrise în acest subiect.

## **Sincronizarea numelui de profil de utilizator, UID şi GID**

Într-un mediu de disponibilitate înaltă, un profil de utilizator este considerat identic pe toate sistemele dacă numele |  $\perp$  profilurilor sunt la fel. Numele este identificatorul unic în cluster. Însă un nume de utilizator contine de asemenea un număr de identificare a utilizatorului (UID) şi un număr de identificare a grupului (GID). Pentru a reduce cantitatea de | procesare internă care are loc în timpul unei comutări, când pool-ul de discuri independent este făcut disponibil pe un sistem şi apoi este făcut disponibil pe un sistem diferit, trebuie sincronizate valorile UID şi GID în domeniul de recuperare pentru CRG-ul de dispozitiv. Există două metode pentru a sincroniza profilurile de utilizator într-un mediu | de disponibilitate înaltă. || |

|

# **Folosirea structurii recomandate pentru pool-urile de discuri independente**

Pool-ul de discuri sistem şi pool-urile de discuri utilizator de bază (SYSBAS) ar trebui să conţină obiecte sistem operare primare, biblioteci de program licențiate și câteva biblioteci utilizator. Această structură asigură cel mai bun nivel posibil de protecție și performanță. Datele aplicației sunt izolate față de defectele altor componente, care nu au legătură cu aplicația, și pot fi procesate independent de activitatea sistemului. Cu această structură, timpii pentru varierea pe activat şi comutare sunt optimizaţi.

Această structură recomandată nu exclude alte configuraţii. De exemplu, puteţi începe prin a migra numai o mică parte a datelor într-un grup de pool-uri de discuri, păstrând cea mai mare parte a datelor în SYSBAS. Pentru aceasta există cu <span id="page-18-0"></span>siguranță suport. Însă cu această configurație va trebui să vă așteptați la durate mai mari ale varierii pe activat și comutării, deoarece este necesară o procesare suplimentară pentru a gestiona informațiile de referințe încrucișate ale bazelor de date în grupul de pool-uri de discuri.

### **Specificarea unui timp de recuperare pentru pool-ul de discuri independent**

Pentru a îmbunătății performanța varierii pe activat după o variere pe dezactivat anormală, în loc să folosiți timpul sistemului pentru recuperarea căii de acces, luați în considerare specificarea unui timp de recuperare a căii de acces personalizat, specific pool-ului de discuri independent, folosind comanda CHGRCYAP. Aceasta va limita durata pentru reconstruirea căilor de acces în timpul varierii pe activat.

#### **Informaţii înrudite**

Structura recomandată pentru pool-urile de discuri independente

# **Scurtarea întreruperilor planificate**

Întreruperile planificate sunt necesare şi sunt aşteptate; totuşi, deoarece nu sunt planificate nu înseamnă că sunt întreruperi. Întreruperile planificate sunt adesea legate de întreţinerea sistemului.

Cluster-ele pot elimina efectiv întreruperile planificate, prin asigurarea disponibilităţii aplicaţiilor şi a datelor pe un sistem sau o partitie secundară în timpul unei astfel de întreruperi.

# **Scurtarea ferestrei de salvare de rezervă**

Un element esential al strategiei de salvare de rezervă este determinarea ferestrei de salvare, care este timpul în care sistemul poate fi indisponibil utilizatorilor, în timp ce efectuați operațiile de salvare de rezervă. Prin reducerea timpului salvării de rezervă, se reduce timpul cât sistemul este indisponibil.

Reprezintă o provocare să salvați tot în fereastra de timp pe care o aveți. Pentru a micșora impactul pe care îl are fereastra pentru salvare asupra disponibilităţii, puteţi reduce timpul cât durează salvarea de rezervă folosind una dintre următoarele tehnici.

## **Tehnologii de bandă îmbunătăţite**

Tehnologiile pentru o bandă mai rapidă şi cu o densitate mai mare pot reduce timpul total pentru salvarea de rezervă. Consultaţi Soluţii de stocare pentru informaţii suplimentare.

## **Salvări paralele**

Folosirea concurentă a mai multor dispozitive de bandă poate reduce timpul salvării de rezervă prin multiplicarea performanţei unui dispozitiv singular. Consultaţi Salvarea pe mai multe dispozitive pentru a vă reduce fereastra de salvare pentru detalii suplimentare despre reducerea ferestrei de salvare de rezervă.

### **Salvarea pe mediu inamovibil**

Salvarea pe un mediu inamovibil este mai rapidă decât pe un mediu amovibil. De exemplu, salvarea directă pe o unitate de disc poate reduce fereastra de salvare de rezervă. Datele pot fi migrate pe mediile amovibile mai târziu. Consultaţi Mediul de stocare bandă virtuală pentru informații suplimentare.

### **Realizarea salvărilor de rezervă online**

Puteţi reduce fereastra pentru salvarea de rezervă salvând obiectele în timp ce sunt folosite de sistem sau realizând salvări de rezervă online.

#### **Salvare-când-este-activ**

Funcția salvare-când-este-activ este o opțiune disponibilă prin Salvare de rezervă, recuperare și servicii de mediu (BRMS) şi asupra mai multor comenzi de salvare. Salvare-când-este-activ poate să reducă în mod semnificativ

<span id="page-19-0"></span>fereastra pentru salvarea de rezervă sau chiar să o elimine. Vă permite să salvaţi datele pe sistem în timp ce aplicaţiile sunt în folosite fără nevoia de a plasa sistemul într-o stare restricționată. Salvare-când-este-activ creează un punct de control al datelor la momentul emiterii operației de salvare. Se salvează versiunea respectivă a datelor, iar în acest timp celelalte operaţii pot să continue.

#### **Salvările de rezervă online**

O altă metodă de a efectua copii de rezervă pentru obiecte în timp ce acestea sunt folosite este *realizarea salvării de rezervă online*. Salvările de rezervă online se aseamănă cu salvare-când-este-activ, deosebirea fiind că aici nu există puncte de verificare. Acest lucru înseamnă că utilizatorii pot folosi obiectele pe toată perioada efectuării salvării de rezervă. BRMS suportă salvarea de rezervă online a serverelor Lotus, cum ar fi Domino și QuickPlace. Puteti directiona aceste salvări online la dispozitive de bandă, la o bibliotecă de medii de stocare, la fişiere de salvare sau la un server Tivoli Storage Manager (TSM).

**Notă:** Este important ca pe lângă salvare-când-este-activ şi salvările de rezervă online să continuaţi să faceţi salvările de rezervă ale informatiilor sistemului. Există informații de sistem importante care nu pot fi salvate cu salvare-când-este-activ sau cu o salvare de rezervă online.

#### **Informaţii înrudite**

Salvarea sistemului cât este activ Backup, Recovery and Media Services (BRMS)

### **Salvarea de rezervă de pe a doua copie**

Puteţi reduce feresatra de salvare de rezervă făcând salvări de rezervă de pe o a doua copie a datelor.

Notă: Dacă salvați de pe o a doua copie, asigurați-vă că are un conținut consistent. S-ar putea să fie nevoie să dezactivaţi aplicaţia.

Aceste tehnici sunt după cum urmează:

### **Salvarea de pe un al doilea sistem**

Unele tehnologii, cum ar fi replicarea, fac disponibilă o a doua copie a datelor care poate fi folosită pentru a comuta fereastra de salvare de la copia principală la cea secundară. Această tehnică poate elimina fereastra de salvare de rezervă de pe sistemul primar deoarece procesarea de rezervă este făcută pe un al doilea sistem.

## **IBM System Storage DS FlashCopy**

IBM System Storage DS6000 șiDS8000 furnizează capabilități îmbunătățite de spațiu de stocare. Această tehnologie foloseşte funcţia FlashCopy a unui pool de discuri independent. Un singur server DS6000 sau DS8000 creează o versiune punct-în-timp a pool-ului de discuri independent, gazda neţinând cont operaţia de copiere. Sistemul de rezervă poate aduce copia online pentru a realiza o operaţie de salvare sau altă procesare.

#### **Informaţii înrudite**

|

IBM System Storage şi [TotalStorage](http://www-1.ibm.com/servers/storage/index.html)

**Copy [Services](http://www-03.ibm.com/servers/eserver/iseries/service/itc/pdf/Copy-Services-ESS.pdf) for IBM System i** 

- Privire generală asupra disponibilităţii înalte
- Tehnologii de disponibilitate înaltă |
- Implementarea disponibilităţii înalte |

## **Salvarea de rezervă a mai puţinor date**

Puteți reduce fereastra de rezervă salvând de rezervă cantități mai mici de date la momente diferite. Există câteva moduri prin care puteţi izola datele de pe sistemul dumneavoastră pentru acest tip de operaţie.

**Notă:** Puteţi folosi Salvare de rezervă, recuperare şi servicii de mediu (BRMS) pentru a realiza toate aceste feluri de salvări de rezervă.

### <span id="page-20-0"></span>**Salvările de rezervă incrementale**

Salvările de rezervă incrementale vă permit să salvaţi modificările asupra obiectelor faţă de ultima lor salvare de rezervă. Există două tipuri de salvări de rezervă incrementale: cumulative şi numai pentru modificări. O *salvare de rezervă cumulativă* specifică o salvare de rezervă care include toate obiectele modificate şi obiectele noi de la ultima salvare de rezervă completă. Aceasta este utilă pentru obiecte care nu se modifică des sau nu se modifică mult între salvările de rezervă complete. O *salvare de rezervă numai-modificări* include toate obiectele modificate şi noile obiecte de la ultima salvare de rezervă incrementală sau completă.

Salvările de rezervă incrementale sunt utile în special pentru datele care se modifică frecvent. De exemplu, efectuati o salvare de rezervă completă în fiecare sâmbătă sera. Aveti unele biblioteci care sunt folosite extins și trebuie să le salvati mai frecvent decât o dată pe săptămână. Puteti folosi salvări de rezervă incrementale în celelalte nopti ale săptămânii în loc de a efectua salvări de rezervă complete pentru capturarea lor. Aceasta vă poate scurta fereastra de rezervă asigurând de asemenea că aveţi o salvare de rezervă cu ultima versiune a acelor biblioteci.

#### **Datele de securitate şi datele de configurare**

Puteţi reduce de asemenea perioada întreruperilor planificate izolând anumite tipuri de date şi apoi efectuând salvări de rezervă pentru ele separat. Datele de securitate includ profilurile de utilizator, listele de autorizări şi păstrătorii de autorizări. Datele de configurare includ informaţii despre cum este setat sistemul, cum ar fi descrieri de linie, descrieri de dispozitiv şi liste de configurare. Aceste tipuri de date sunt salvate ca parte a unei salvări de rezervă complete a sistemului, dar le puteți salva și separat, fără să fie necesară oprirea sistemului. Pentru detalii despre cum să salvați de rezervă aceste tipuri de date, consultați Salvarea manuală a părților sistemului dumneavoastră.

#### **Omiterea anumitor obiecte**

Puteţi reduce de asemenea fereastra pentru salvarea de rezervă prin reducerea numărului de obiecte salvate sau prin împiedicarea salvării obiectelor de mai multe ori. Puteţi face acest lucru prin omiterea anumitor obiecte din salvările de rezervă. De exemplu, ați putea vrea să salvați toate bibliotecile utilizator cu excepția bibliotecilor temporare. Puteți alege să omiteţi toate bibliotecile temporare din salvarea de rezervă, ceea ce va duce la scurtarea procesului de salvare. Multe dintre comenzile pe care le utilizaţi pentru a vă salva serverul vă permit omiterea unor elemente din salvarea de rezervă. Pentru detalii despre aceste comenzi, consultați Comenzi pentru salvarea unor părți ale sistemului și Comenzi pentru salvarea anumitor tipuri de obiecte. Puteţi de asemenea folosi Salvare de rezervă, recuperare şi servicii de mediu (BRMS) pentru a omite elemente dintr-o salvare de rezervă.

### **Arhivarea datelor**

Orice date care nu sunt necesare pentru productie normală pot fi arhivate și duse neconectat. Sunt aduse în starea online numai atunci când sunt necesare, de exemplu pentru procesările de la sfârşitul lunii sau al trimestrului. Fereastra pentru salvarea de rezervă zilnică se reduce, deoarece datele arhivate nu sunt incluse.

#### **Informaţii înrudite**

Salvarea manuală a unor părţi componente a sistemului

- Comenzi pentru salvarea părților componente ale sistemului
- Comenzi pentru salvarea anumitor tipuri de obiecte

# **Scurtarea ferestrelor de întreţinere software şi de modernizare**

Vă puteţi menţine sistemul disponibil printr-o planificare şi o gestionare eficientă a corecţiilor şi instalării noilor ediţii.

## **Gestionarea corecţiilor**

Pentru a reduce perioada de timp în care serverul dumneavoastră nu este disponibil, ar trebui să vă asigurați că aveți o strategie eficientă de gestionare a corecțiilor. Dacă vă informați permanent cu privire la ultimele corecții disponibile și le instalați în mod regulat, veți avea mai puține probleme. Asigurați-vă că frecvența aplicării corecțiilor este corespunzătoare cerinţelor activităţii dumneavoastră.

<span id="page-21-0"></span>Corecţii individuale pot fi amânate sau imediate. Corecţiile amânate pot fi încărcate şi aplicate în doi paşi separaţi. Acestea pot fi încărcate în timp ce sistemul rulează şi apoi aplicate următoarea dată când reporniţi sistemul. Corecţiile imediate nu necesită să reporniţi sistemul pentru ca ele să aibă efect, ceea ce elimină nevoia pentru timp de nefuncționare. Corecțiile imediate ar putea avea pași suplimentari de activare care sunt descriși complet în scrisoarea copertă care acompaniază corecţia.

## **Modernizarea la o nouă ediţie**

Trebuie să opriţi sistem când modernizaţi la o nouă versiune a i5/OS. Pentru a minimiza durata necesară unei actualizări de software, este important să planificaţi instalarea cu grijă.

#### **Informaţii înrudite**

Planificarea strategiei de gestiune a corecţiilor

Instalarea corectiilor

Modernizarea sau înlocuirea i5/OS şi a software-ului înrudit

# **Scurtarea ferestrelor de întreţinere hardware şi de modernizare**

Planificând eficient întreţinerea hardware şi modernizările, puteţi reduce semnificativ şi chiar elimina impactul acestor activităţi asupra disponibilităţii sistemului.

Există momente când este nevoie să realizaţi o întreţinere de rutină a hardware-ului dumneavoastră sau când trebuie să creşteţi capacitatea hardware-ului dumneavoastră. Aceste operaţii pot produce întreruperi pentru afacerea dumneavoastră.

Dacă realizaţi o modernizare de sistem, asiguraţi-vă că planificaţi cu grijă înainte să începeţi. Cu cât planificaţi mai atent noul sistem, cu atât va merge mai repede modernizarea.

## **Întreţinerea concurentă**

Multe componente hardware din sistem pot fi înlocuite, adăugate sau înlăturate concurent în timp ce sistemul operează. De exemplu, abilitatea de hot plug (a instala o componentă hardware fără a opri sistemul) este suportată pentru sloturile de plăci PCI, sloturile de disc, ventilatoarele redundante şi sursele de alimentare. Întreţinerea concurentă îmbunătăţeşte disponibilitatea sistemului şi vă permite să realizaţi anumite modernizări, întreţinere sau reparaţii fără a afecta utilizatorii sistemului.

# **Capacity on Demand**

Cu Capacity on Demand, puteti activa procesoare suplimentare și să plătiti doar pentru noua putere de procesare pe măsură ce nevoile cresc. Puteti mări capacitatea de procesare fără să întrerupeti vreuna dintre operatiile curente.

Capacity on Demand este o caracteristică ce oferă capabilitatea de a activa neîntrerupt unul sau mai multe procesoare centrale ale sistemului. Capacity on Demand adaugă capacitate în incremente de un procesor, până la numărul maxim de procesoare standby încorporate în model. Capacity on Demand are o valoare semnificativă pentru instalările pe care doriti să le modernizați fără a întrerupe activitatea.

#### **Informaţii înrudite**

Întreţinerea concurentă

[Modernizările](http://publib.boulder.ibm.com/infocenter/eserver/v1r3s/topic/iphbg/iphbgkickoff.htm)

|

[Capacity](http://publib.boulder.ibm.com/infocenter/eserver/v1r3s/topic/ipha2/kickoff.htm) on Demand  $\blacksquare$ 

# <span id="page-22-0"></span>**Disponibilitatea înaltă**

Dacă aveti nevoie de disponibilitate continuă pentru aplicațiile operaționale sau căutați să reduceți durata salvărilor de rezervă zilnice, tehnologiile de disponibilitate înaltă ale i5/OS furnizează infrastructura şi uneltele pentru a vă ajuta să atingeti scopurile. | | |

Toate soluțiile de disponibilitate înaltă i5/OS, inclusiv majoritatea implementărilor partenerilor de afaceri, sunt |

construite pe servicii resurse cluster i5/OS sau mai simplu pe cluster-e. Un *cluster* este o colecţie sau un grup de mai |

multe sistem care lucrează împreună ca un singur sistem. Cluster-ele furnizează infrastructura care permite resurselor |

reziliente, cum ar fi date, dispozitive şi aplicaţii, să fie comutate automat sau manual între sisteme. Furnizează detectare şi răspuns la defecte, astfel încât în cazul unei întreruperi, serviciul de resurse cluster răspunde corespunzător, păstrând | |

datele în siguranţă şi afacerea operaţională. |

Cealaltă tehnologie cheie din disponibilitatea înaltă a i5/OS este pool-uri de disc independent. Pool-urile de *discuri independente* sunt pool-uri de discuri care pot fi aduse online sau neconectat fără dependențe de restul spațiului de stocare de pe un sistem. Când pool-uri de discuri independente fac parte dintr-un cluster, datele care sunt stocate în ele pot fi comutate pe alte sisteme sau partiții logice. Există mai multe tehnologii diferite care pot folosi pool-uri de discuri independente, cum ar fi discuri comutate, Geographic Mirror, Metro Mirror şi Global Mirror.

## **IBM System i High Availability Solutions Manager**

IBM System i High Availability Solutions Manager (iHASM) este un program licenţiat care furnizează următoarele funcții:

- v Interfaţa grafică de utilizator Cluster Services din IBM Systems Console, care vă permite să lucraţi cu cluster-e şi să implementaţi disponibilitatea înaltă folosind abordarea bazată pe taskuri.
- v Interfaţa grafică de utilizator High Availability Solutions Manager din IBM Systems Console, care vă permite să setati solutia de disponibilitate înaltă.
- v Noi comenzi pentru lucrul cu cluster-e, oglindire inter-locații și domenii administrative.

Cu produsul iHASM, puteti selecta, seta și gestiona usor soluția de disponibilitate înaltă (HA).

#### **Informaţii înrudite**

- [Disponibilitatea](http://www.ibm.com/servers/eserver/iseries/ha/) înaltă şi cluster-ele System i |
- Privire generală asupra disponibilităţii înalte |
- Tehnologii de disponibilitate înaltă |
- Implementarea disponibilităţii înalte |
- IBM System i High Availability Solutions Manager |

# **Informaţii înrudite pentru harta de disponibilitate**

Manualele de produse, publicațiile IBM Redbooks, siturile web, rapoartele de experiență și alte colecții de subiecte din centrul de informare conțin informații care se înrudesc cu colecția de subiecte Harta disponibilității. Puteți vizualiza sau tipări oricare dintre fişierele PDF.

### **Manuale**

- Recuperarea sistemului
- Backup Recovery and Media Services for iSeries
- Copy [Services](http://www-03.ibm.com/servers/eserver/iseries/service/itc/pdf/Copy-Services-ESS.pdf) for IBM System i
- Highly Available POWER Servers for [Business-Critical](ftp://ftp.software.ibm.com/common/ssi/rep_wh/n/PSW03019USEN/PSW03019USEN.PDF) Applications

### **IBM Redbooks**

- AS/400 Remote Journal Function for High [Availability](http://publib-b.boulder.ibm.com/Redbooks.nsf/RedbookAbstracts/sg245189.html) and Data Replication
- [Choosing](http://www.redbooks.ibm.com/abstracts/tips0377.html?Open) the right backup strategy for Domino 6 for iSeries
- Clustering and IASPs for Higher [Availability](http://publib-b.boulder.ibm.com/Redbooks.nsf/RedbookAbstracts/sg245194.html) on the IBM eServer iSeries Server
- Data Resilience Solutions for IBM i5/OS High [Availability](http://publib-b.boulder.ibm.com/abstracts/redp0888.html?Open) Clusters
- Domino 6 for iSeries Best [Practices](http://www.redbooks.ibm.com/abstracts/sg246937.html?Open) Guide
- High [Availability](http://publib-b.boulder.ibm.com/Redbooks.nsf/RedpaperAbstracts/redp0111.html) on the AS/400 System: A System Manager's Guide
- i5/OS V5R4 Virtual Tape: A Guide to Planning and [Implementation](http://www.redbooks.ibm.com/abstracts/sg247164.html?Open)
- IBM eServer iSeries Independent ASPs: A Guide to Moving [Applications](http://www.redbooks.ibm.com/abstracts/sg246802.html?Open) to IASPs
- v IBM WebSphere V5.1 [Performance,](http://www.redbooks.ibm.com/abstracts/sg246198.html) Scalability, and High Availability WebSphere Handbook Series
- Improve Whole System Backups with the New [Save-While-Active](http://www.redbooks.ibm.com/abstracts/redp7200.html?Open) Function
- Independent ASP [Performance](http://www.redbooks.ibm.com/abstracts/redp3771.html?Open) Study on the IBM eServer iSeries Server
- [Integrating](http://www.redbooks.ibm.com/abstracts/sg247031.html?Open) Backup Recovery and Media Services and IBM Tivoli Storage Manager on the IBM eServer iSeries [Server](http://www.redbooks.ibm.com/abstracts/sg247031.html?Open)<sup>V</sup>
- [Introduction](http://www.redbooks.ibm.com/abstracts/sg245470.html?Open) to Storage Area Networks
- iSeries in Storage Area Networks: A Guide to [Implementing](http://www.redbooks.ibm.com/abstracts/sg246220.html) FC Disk and Tape with iSeries
- Microsoft Windows Server 2003 [Integration](http://publib-b.boulder.ibm.com/abstracts/sg246959.html?Open) with iSeries
- [Multipath](http://www.redbooks.ibm.com/abstracts/redp0777.html) for IBM eServer iSeries
- Planning for IBM eServer i5 Data [Protection](http://www.redbooks.ibm.com/abstracts/redp4003.html?Open) with Auxiliary Write Cache Solutions
- The LTO Ultrium Primer for IBM eServer iSeries [Customers](http://www.redbooks.ibm.com/abstracts/redp3580.html)
- The System [Administrator's](http://www.redbooks.ibm.com/abstracts/sg242161.html) Companion to  $AS/400$  Availability and Recovery
- Seven Tiers of Disaster [Recovery](http://publib-b.boulder.ibm.com/abstracts/tips0340.html?Open)
- Striving for Optimal Journal [Performance](http://publib-b.boulder.ibm.com/Redbooks.nsf/RedbookAbstracts/sg246286.html) on DB2 Universal Database for iSeries

### **Situri Web**

- Backup [Recovery](http://www-03.ibm.com/servers/eserver/iseries/service/brms/) and Media Services  $\blacktriangleright$
- Business [continuity](http://www.ibm.com/services/continuity/recover1.nsf/documents/home) and resiliency  $\rightarrow$
- [Guide](http://www-03.ibm.com/servers/eserver/support/iseries/fixes/guide/index.html) to fixes  $\sqrt{2}$
- IBM System Storage and [TotalStorage](http://www.ibm.com/servers/storage/)<sup>-1</sup>
- IBM Systems and [Technology](http://www-03.ibm.com/systems/services/labservices/labservices_i.html) Group Lab Services for System i
- Implementing JD Edwards [EnterpriseOne](http://www-1.ibm.com/support/docview.wss?rs=0&q1=Implementing+PeopleSoft+EnterpriseOne&uid=tss1wp100797&loc=en_US&cs=utf-8&cc=us&lang=en) Using an Independent Auxiliary Storage Pool
- Performance [Management](http://www.ibm.com/servers/eserver/iseries/perfmgmt/)
- System i High [Availability](http://www.ibm.com/servers/eserver/iseries/ha/) and Clusters  $\overline{\mathbf{v}}$
- System i [Capacity](http://www.ibm.com/servers/eserver/iseries/hardware/is4cbu) BackUp Editions

### **Rapoarte de experienţă**

- Backing up the integrated file system
- Reducing iSeries IPL Time

### **Alte informaţii**

- v Salvarea de rezervă şi recuperarea
- Backup, Recovery, and Media Services (BRMS)
- [Capacity](http://publib.boulder.ibm.com/infocenter/eserver/v1r3s/topic/ipha2/kickoff.htm) on Demand
- v Controlul comiterii
- v Disponibilitatea înaltă
- Gestionarea discurilor
- v Gestionarea jurnalelor
- Partițiile logice
- Soluții de stocare

#### **Referinţe înrudite**

"Fişierul PDF pentru Harta [disponibilităţii"](#page-6-0) la pagina 1 Puteţi vizualiza şi tipări un fişier PDF cu aceste informaţii.

# <span id="page-26-0"></span>**Anexa. Observaţii**

Aceste informaţii au fost elaborate pentru produse şi servicii oferite în S.U.A.

Este posibil ca IBM să nu ofere în alte ţări produsele, serviciile sau caracteristicile discutate în acest document. Luaţi legătura cu reprezentantul IBM local pentru informații despre produsele și serviciile disponibile în zona dumneavoastră. Referirea la un produs, program sau serviciu IBM nu înseamnă că se afirmă sau se sugerează faptul că poate fi folosit numai acel produs, program sau serviciu IBM. Poate fi folosit în loc orice produs, program sau serviciu care este echivalent din punct de vedere funcțional și care nu încalcă dreptul de proprietate intelectuală al IBM. Însă evaluarea și verificarea modului în care funcţionează un produs, program sau serviciu non-IBM ţine de responsabilitatea utilizatorului.

IBM poate avea brevete sau aplicaţii în curs de brevetare care să acopere subiectele descrise în acest document. Prin furnizarea acestui document nu vi se acordă nicio licenţă pentru aceste brevete. Puteţi trimite întrebări cu privire la licențe, în scris, la:

IBM Director of Licensing IBM Corporation North Castle Drive Armonk, NY 10504-1785 U.S.A.

Pentru întrebări privind licenta pentru informatiile DBCS (double-byte character set), contactati departamentul IBM de Proprietate intelectuală din ţara dumneavoastră sau trimiteţi întrebările în scris la:

IBM World Trade Asia Corporation Licensing 2-31 Roppongi 3-chome, Minato-ku Tokyo 106-0032, Japan

Următorul paragraf nu se aplică în cazul Marii Britanii sau al altor țări unde asemenea prevederi nu sunt în **concordanţă cu legile locale:** INTERNATIONAL BUSINESS MACHINES CORPORATION OFERĂ ACEASTĂ PUBLICAŢIE "CA ATARE", FĂRĂ NICI UN FEL DE GARANŢIE, EXPRIMATĂ SAU PRESUPUSĂ, INCLUSIV, DAR NELIMITÂNDU-SE LA ELE, GARANŢIILE IMPLICITE DE NEÎNCĂLCARE A UNOR DREPTURI SAU NORME, DE VANDABILITATE SAU DE POTRIVIRE PENTRU UN ANUMIT SCOP. Unele state nu permit declinarea responsabilității pentru garanțiile exprese sau implicite în anumite tranzacții și de aceea este posibil ca aceste clauze să nu fie valabile în cazul dumneavoastră.

Aceste informaţii pot include inexactităţi tehnice sau erori tipografice. Se efectuează modificări periodice la informaţiile incluse aici; aceste modificări vor fi încorporate în noi ediţii ale publicaţiei. IBM poate aduce îmbunătăţiri şi/sau modificări produsului (produselor) descris în această publicaţie în orice moment, fără notificare.

Referirile din aceste informații la adrese de situri Web non-IBM sunt făcute numai pentru a vă ajuta, fără ca prezența lor să însemne un gir acordat acestor situri Web. Materialele de pe siturile Web respective nu fac parte din materialele pentru acest produs IBM, iar utilizarea acestor situri Web se face pe propriul risc.

IBM poate utiliza sau distribui oricare dintre informaţiile pe care le furnizaţi, în orice mod considerat adecvat, fără ca aceasta să implice vreo obligație pentru dumneavoastră.

Posesorii de licențe pentru acest program care doresc să obțină informații despre el în scopul de a permite: (I) schimbul de informaţii între programe create independent şi alte programe (inclusiv acesta) şi (II) utilizarea mutuală a informaţiilor care au fost schimbate, trebuie să contacteze:

IBM Corporation Software Interoperability Coordinator, Department YBWA <span id="page-27-0"></span>3605 Highway 52 N Rochester, MN 55901 U.S.A.

Aceste informaţii pot fi disponibile cu repectarea termenilor şi condiţiilor corespunzătoare, iar în unele cazuri cu plata unei taxe.

Programul licenţiat la care se referă acest document şi toate materialele licenţiate disponibile pentru el sunt furnizate de IBM în conformitate cu termenii din IBM Customer Agreement, IBM International Program License Agreement, IBM License Agreement for Machine Code sau din alt acord echivalent încheiat între noi.

Toate datele de performanţă din acest document au fost determinate într-un mediu controlat. De aceea, rezultatele obţinute în alte medii de funcţionare pot fi diferite. Este posibil ca unele măsurători să fi fost realizate pe sisteme de nivel evoluat și nu există nici o garanție că aceste măsurători vor fi identice pe sisteme general disponibile. Mai mult, unele măsurători pot fi estimări obţinute prin extrapolare. Rezultatele reale pot fi diferite. Utilizatorii acestui document trebuie să verifice datele aplicabile pentru mediul lor specific.

Informaţiile privind produsele non-IBM au fost obţinute de la furnizorii acestor produse, din anunţurile lor publicate sau din alte surse disponibile publicului. IBM nu a testat aceste produse si nu poate confirma acuratetea performantelor, compatibilitatea sau oricare alte pretenții legate de produsele non-IBM. Întrebările legate de capacitățile produselor non-IBM le veti adresa furnizorilor acestor produse.

Toate declarațiile privind direcțiile de viitor și intențiile IBM-ului pot fi schimbate sau se poate renunța la ele, fără notificare prealabilă şi reprezintă doar scopuri şi obiective.

Aceste informaţii conţin exemple de date şi rapoarte folosite în operaţiile comerciale de zi cu zi. Pentru a fi cât mai complete, exemplele includ nume de persoane, de companii, de mărci şi de produse. Toate aceste nume sunt fictive şi orice asemănare cu nume sau adrese folosite de o întreprindere reală este pură coincidenţă.

#### LICENŢĂ COPYRIGHT:

Aceste informaţii conţin exemple de programe de aplicaţii în limbaje sursă, care ilustrează tehnici de programare pe diferite platforme de operare. Puteți copia, modifica și distribui aceste exemple de programe sub orice formă fără ca IBM să pretindă vreo plată, când o faceţi în scopul dezvoltării, folosirii, promovării şi distribuirii programelor de aplicaţii conform cu interfaţa de programare a aplicaţiilor pentru platforma de operare pentru care au fost scrise exemplele de program. Aceste exemple nu au fost testate amănunțit în toate condițiile. De aceea, IBM nu poate garanta sau sugera fiabilitatea, suportul pentru service sau funcționarea acestor programe.

Fiecare copie sau porțiune din aceste exemple de program sau orice lucrare derivată din acestea trebuie să includă un anunţ de copyright de genul următor:

© (numele companiei dumneavoastră) (anul). Unele porţiuni din acest cod sunt derivate din programele exemplu oferite de IBM Corp. © Copyright IBM Corp. \_introduceţi anul sau anii\_. Toate drepturile rezervate.

Dacă vizualizaţi aceste informaţii folosind o copie electronică, fotografiile şi ilustraţiile color s-ar putea să nu apară.

# **Informaţii despre interfaţa de programare**

Această publicație, Harta disponibilității, conține informații despre interfețele de programare menite să permită beneficiarului să scrie programe pentru a obţine serviciile IBM i5/OS.

# **Mărci comerciale**

Următorii termeni sunt mărci comerciale deţinute de International Business Machines Corporation în Statele Unite, în alte ţări sau ambele:

<span id="page-28-0"></span>AS/400 DB2 Domino DS6000 DS8000 eServer FlashCopy i5/OS IBM IBM (logo) iSeries Lotus POWER5 **OuickPlace** Redbooks System i System Storage System Storage DS Tivoli TotalStorage WebSphere

Adobe, logo-ul Adobe, PostScript şi logo-ul PostScript sunt mărci comerciale înregistrate sau mărci comerciale deţinute de Adobe Systems Incorporated în Statele Unite şi/sau alte ţări.

Microsoft, Windows, Windows NT şi logo-ul Windows sunt mărci comerciale deţinute de Microsoft Corporation în Statele Unite, în alte ţări sau ambele.

Alte nume de companii, de produse sau de servicii pot fi mărci comerciale sau mărci de serviciu ale altora.

# **Termenii şi condiţiile**

Permisiunile pentru utilizarea acestor publicaţii sunt acordate în conformitate cu următorii termeni şi condiţii.

**Utilizare personală:** Puteţi reproduce aceste publicaţii pentru utilizarea personală, necomercială, cu condiţia ca toate anunțurile de proprietate să fie păstrate. Nu puteți distribui, afișa sau realiza obiecte derivate din aceste publicații sau dintr-o porţiune a lor fără consimţământul explicit al IBM.

**Utilizare comercială:** Puteţi reproduce, distribui şi afişa aceste publicaţii doar în cadrul întreprinderii dumneavoastră, cu condiţia ca toate anunţurile de proprietate să fie păstrate. Nu puteţi să realizaţi lucrări derivate din aceste informaţii, nici să reproduceţi, să distribuiţi sau să afişaţi aceste informaţii sau o porţiune a lor în afara întreprinderii dumneavoastră fără consimţământul explicit al IBM.

Cu excepţia a ceea ce este acordat explicit prin această permisiune, nu sunt acordate alte permisiuni, licenţe sau drepturi, explicit sau implicit, pentru Publicații sau alte informații, date, software sau altă proprietate intelectuală conțină în acestea.

IBM îşi rezervă dreptul de a retrage permisiunile acordate aici oricând consideră că folosirea publicaţiilor este în detrimentul intereselor sale sau când personalul IBM constată că instructiunile de mai sus nu sunt urmate corespunzător.

Nu puteți descărca, exporta sau reexporta aceste informații decât în deplină conformitate cu legile și regulamentele aplicabile, inclusiv toate legile şi regulamentele de export ale Statelor Unite.

IBM NU ACORDĂ NICI O GARANŢIE PENTRU CONŢINUTUL ACESTOR PUBLICAŢII. ACESTE PUBLICAŢII SUNT FURNIZATE ″CA ATARE″, FĂRĂ NICI UN FEL DE GARANŢIE, EXPLICITĂ SAU IMPLICITĂ, INCLUZÂND, DAR FĂRĂ A SE LIMITA LA ELE, GARANȚIILE IMPLICITE DE VANDABILITATE, DE NEÎNCĂLCARE A UNOR DREPTURI SAU NORME ȘI DE POTRIVIRE PENTRU UN ANUMIT SCOP.

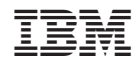

Tipărit în S.U.A.